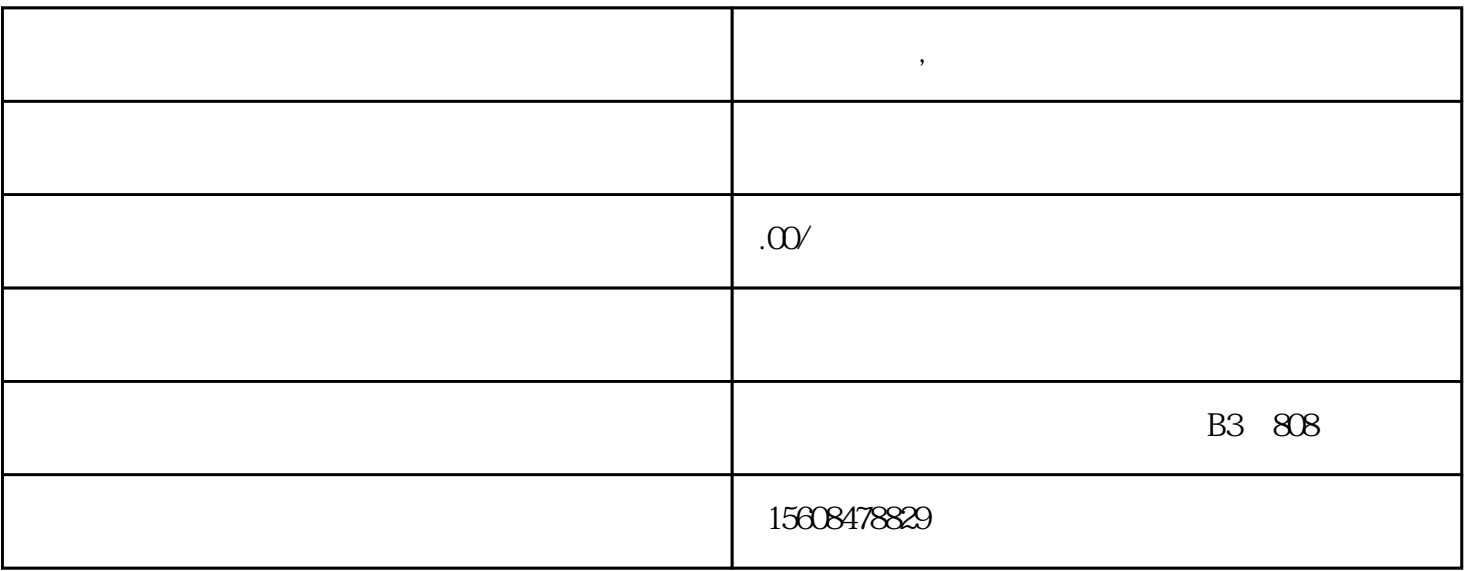

 $\langle \cdot, \cdot \rangle$  $\frac{1}{2}$   $\frac{1}{2}$ 

**公司注册后,认证发票时候该注意些什么?**

系统进行84位密文解密还原,再与发票明文上的相应内容进行自动比对,产生认证结果,并将认证结果

 $84$ 

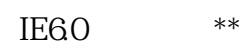

 $\frac{1}{2}$  (1)  $\frac{1}{2}$  (1)  $\frac{1}{2}$  (  $\mathfrak{m}$ 

公司注册网上认证所需设备为计算机、发票扫描仪(也可手工录入)、打印机,计算机要求安装WIN98

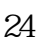

 $\frac{1}{2}$  and  $\frac{1}{2}$  and  $\frac{1}{2}$  a  $24$